## Adobe Photoshop 2022 (version 23) Download free Activation Activation Code For PC [32|64bit] 2022

Installing Adobe Photoshop and then cracking it is easy and simple. The first step is to download and install the Adobe Photoshop software on your computer. Then, you need to locate the installation.exe file and run it. Installing Adobe Photoshop is relatively easy and can be done in a few simple steps. First, go to Adobe's website and select the version of Photoshop that you want to install. Once you have the download, open the file and follow the on-screen instructions. Once the installation is complete, you need to crack Adobe Photoshop. To do this, you need to download a crack for the version of Photoshop you want to use. Once you have the crack, open the file and follow the instructions to apply the crack. After the crack is applied, you can start using Adobe Photoshop. Be sure to back up your files since cracking software can be risky. With these simple steps, you can install and crack Adobe Photoshop.

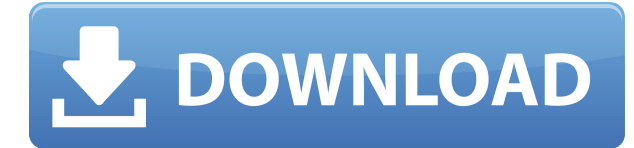

Does Photoshop penetrate the cloud? Adobe is betting on it — and changing Photoshop with the cloud. In version 120, Notes is now built into Photoshop, and exporting a Photoshop document to PDF for printing is also coming. That should streamline printing for large files and eliminate the need to deliver a physical file to a print shop. In this release, Adobe will include Photoshop CC 2019 Beta for free download for Creative Cloud members. The update introduces new features for creators, such as Photoshop Shape and Smart Anchor . Photo editing tool, Photoshop is great learning place. With this Adobe Photoshop review you will undoubtedly get some of the best tips and tricks to improve your photo editing skills. You will also be able to download the best professional editing software in the world and get it for free. So, if you have an Adobe Photoshop CC 2019 beta version, you don't need to worry about installing it anymore as you will be able to download and install the Beta from Adobe Update along with the other updates. For those of us who were happy with the previous version, we might not find much of a reason to upgrade. But for the ones trying to improve on their Lightroom skills, those who are stuck in a resource-poor environment, and those, frankly, who have less experience with Lightroom and the app, there are several improvements to look forward to. They cover a wide range of areas, and I will list them all in alphabetical order if you want to check them out in greater detail.

## **Adobe Photoshop 2022 (version 23) Download free (LifeTime) Activation Code X64 {{ finaL version }} 2023**

Adobe Photoshop has a set of intuitive tools that make it easy to manipulate photos, graphic documents, and other media files. Some of the most-used tools are:

- **Select**: With the Select tool you can paste on new pixels, remove all pixels, or select an entire image. The right-click menu has commands to control how pixels on your work are treated.
- **Fill Layers**: With the Fill Layers tool you can add color to an image—or paint out an area (fill) to reveal the underlying image color.
- **Draw**: The Draw tool lets you draw objects, lines, curves, and text. You can erase a line by using the Eraser tool, or draw on non-transparent background areas (such as a patterned paper) with the Wet Paint or Eraser tools. The Pen tool can be used with the *Preview* option, letting you see the final effect of your artwork on the screen before you perform the final paint strokes.

If you want to find a new tool in Adobe Photoshop, the *Help* menu (which appears at the top of your Photoshop window) offers a number of options, including: Keyboard shortcuts, Photoshop Elements Help, Find Help Online, Settings and Menus. With the Move Tool you can move an object around the canvas, rotate and flip it, crop and resize it, and add a layer mask to protect the underlying image. The Rotate Tool is used to rotate an image. You use the Clone Stamp tool to selectively copy and

paste pixels and shapes from one area to another, or from one Photoshop document to another. The Adjustments panel has controls for Levels, Curves, Shadows, Reflections, and Vibrance. Adjustments panel settings stay with the image when you copy, paste, or save it. e3d0a04c9c

## **Adobe Photoshop 2022 (version 23) Download Hack License Key Full For Windows 2023**

An image file that has been created in old versions of users Photoshop will not work in the new versions. But if you need an image from previous Photoshop versions, you can open the.psd format in new version and open it in older version. In older version, you can't open an image. What do you do? With the release of Flash Developer Studio for Dreamweaver CC, Flash Builder 4.5 and Flex Builder 4.5, you can start building components in Flash and extending them in code, by using XML or other means. Flash Builder is a commercial IDE for building Flex, Flash, mobile, desktop, and cloud applications. It uses a visual design language for building for mobile, desktop, and web, and incorporates the latest HTML 5/CSS 3 and JavaScript libraries and tools and uses the Adobe Flex framework. It is the first IDE to integrate Adobe Flash Builder 4.5 and Adobe Flex Builder 4.5. Adobe loves our customers, so we've made your favorite features that we know you use every day easy and fast to customize. For example, with the new Easy Image Effects your favorite filters, borders and frames are now easier to customize. The new video editing software for photographers, featuring Adobe Premiere Pro, is a new way to craft, edit and share videos. The software has a professional quality video editor, a robust effects tool and more. Easily make better selections with the Content-Aware Fill and Content-Aware Move tools. The Content-Aware Fill tool becomes more powerful with the Content-Aware Move tool, as they both combine multiple layers by selecting areas of the photo based on tonal relationships in the image.

fade brush photoshop download flat brush photoshop download face smooth brush photoshop download fur brush photoshop download paint brush for photoshop download brush for photoshop download brush filter photoshop download brush feather photoshop download brush frame photoshop download brush bush photoshop download

Adobe's actionable 3D tools are now available across the full Adobe creative suite. You can use them to add 3D layer effects to a photo using the standard Photoshop tools. 3D effects will be easy to add to Photoshop and other Adobe products. Before we start, let's clear up one thing. When we say Adobe applications, it means ALL the products from Adobe in the Creative suite, Adobe Professional, Muse and Adobe XD and the Adobe Stock app, among others. In case you need to use Photoshop Lightroom for some reason. Photoshop is a very simple product. There are a few tools to work with the image you imported from the cam or picked up from the device. The main tool is the tools palette, which contains the standard tools that we use with regular images. These include the Clone Stamp tool, the Healing Brush, the Smudge tool, etc. The left side of the palette contains buttons to select and change tools, layers, brushes, and gradients. The left pane lists brushes, gradients, and other effects. The right pane lets us preview the pixel effect of the selected tools. The fun begins when we start to combine different tools in layers. This allows for the creation of more complex effects, dynamic layers, and also gives us the ability to copy and paste content between layers, even from Photoshop into other applications. The Tool Options will be described in more detail later on. Adobe Photoshop Elements features the same basic 3D-related tools as the full version. There are four 3D-related features: 3D Clone Stamp, 3D Content Aware Fill, 3D Lasso & 3D Paths, and 3D Dimension. These features are also found in the full version of Photoshop. They are less useful in the Elements version, but they are still present. A more detailed feature matrix is here: **Technology**

## **Feature Matrix of Adobe Photoshop**

At Photoshop World 2017, Adobe showed its commitment to expanding Adobe Photoshop Creative Cloud to include Elements and Live. These updates will not only bring more power to the applications, but will also allow designers to share their creations on the web, mobile, and tablets. Photoshop Creative Cloud members can use Elements for every aspect of their workflow, including creative, print, video, Web, and mobile. Live, alongside Photoshop, will bring an entirely new set of tools to the table. Like Photoshop, Live will offer a full suite of creative content creation tools, in addition to its canvas, drawing, text, and image editing capabilities. Just like Photoshop Creative Cloud, Live will be available for free for up to six people in a household. Samsung's Photoshop features are impressive, but not unlimited. You can use Adobe Photoshop Elements to edit existing photos or capture new photos by using your phone's camera function. But, unlike some other editing software, Elements doesn't have a "photo editor" file format by default—you need to convert files into a standard format. It provides a range of tools for adjusting the color, brightness, and contrast, and image effects, such as blur and vignette. On top of that, it scans images, and gives the output in the most applicable formats. The canvas in SketchUp Pro is the perfect canvas for your creative process, whether you're designing in the most complex or most simple version. You can draw, paint, or trace on the canvas, join faces with edges and layers, and more -- so you have the freedom to work on the desktop or the browser. The interface is modern and intuitive, and includes several unique tools such as stuff, snap, layer view, and so much more. The Platform has a free desktop version that runs on Windows and MacOS, and is available for \$59.

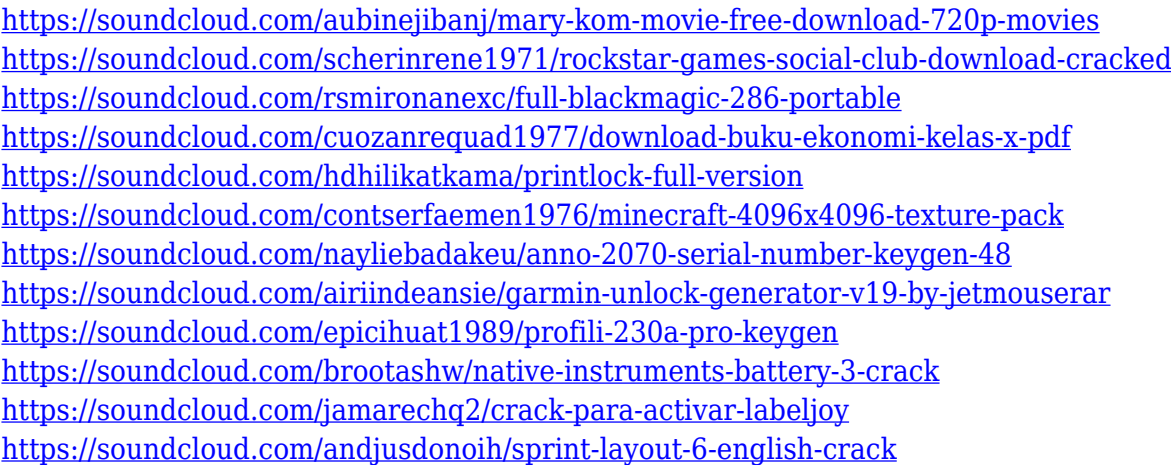

A photo retouching editor provides the users a set of tools and features that can be customized according to the user's need. Photo editing software is characterized by the ability to apply an effect to a photo. Advanced photo editing can be done using a number of photo editing tools, and the effect is enhanced with some of the additional options. These additional tools can be added through the software after you start viewing your photos. There are multiple photo filters, adjustments, as well as some professional effects, available through the photo editing software. Photoshop has a number of other features as well. Photoshop features a workspace that can store projects created by the user. Using these projects, the user can perform multiple tasks within the same software. Another feature that is helpful to the users is the live adjustment brush, which can be used to apply an effect to the photo and then view the result. Live crop is another tool that is available in the photo editing software. It lets you resize a photo before it is saved, which means the photo editing software can be used to crop images immediately. This works with some of the best digital camera phones and

cameras. As mentioned before, there exists Photoshop Elements, which is a photo editing software for the home users. It is a different product from Adobe Photoshop CC. Photoshop Elements is a lower-priced product as compared to Photoshop CC. It hosts quite a few features that are only available in Photoshop CC. One of the strengths of this lower-priced photo editing software is its feature called 'Snapshot', which allows users to take a quick snap of a scene. It can be used to capture the scene, include a logo, text, or a photo. It is useful for the beginners, as they can have a visual idea of the scene using the photo. This can be used as an instant inspiration for other projects. In order to edit the photos, it comes with the simple photo editing tools and features. One of the most useful tools available in this software is called 'tutorial'. Some of the most requested tools are available in the photo editing software as well.

<http://eskidiyse.com/?p=2476>

<http://aakasharjuna.com/noise-brush-photoshop-download-link/>

[https://carolwestfineart.com/wp-content/uploads/2023/01/Walt-Disney-Font-For-Photoshop-Free-Dow](https://carolwestfineart.com/wp-content/uploads/2023/01/Walt-Disney-Font-For-Photoshop-Free-Download-REPACK.pdf) [nload-REPACK.pdf](https://carolwestfineart.com/wp-content/uploads/2023/01/Walt-Disney-Font-For-Photoshop-Free-Download-REPACK.pdf)

<https://orbeeari.com/download-free-photoshop-cc-2018-licence-key-full-version-2023/>

<https://www.fermactelecomunicaciones.com/wp-content/uploads/2023/01/shankal.pdf>

<https://wailus.co/wp-content/uploads/2023/01/marzant.pdf>

<https://outlethotsale.com/wp-content/uploads/2023/01/harbfai.pdf>

<http://relish-bakery.com/?p=30565>

<https://mi100.online/photoshop-cs3-download-activation-new-2023/>

[https://acsa2009.org/advert/download-free-adobe-photoshop-2022-version-23-2-hacked-64-bits-lifeti](https://acsa2009.org/advert/download-free-adobe-photoshop-2022-version-23-2-hacked-64-bits-lifetime-release-2023/) [me-release-2023/](https://acsa2009.org/advert/download-free-adobe-photoshop-2022-version-23-2-hacked-64-bits-lifetime-release-2023/)

<http://harver.ru/?p=21128>

[https://octopi.nl/wp-content/uploads/2023/01/Mosque-Brush-Photoshop-Free-Download-VERIFIED.pd](https://octopi.nl/wp-content/uploads/2023/01/Mosque-Brush-Photoshop-Free-Download-VERIFIED.pdf) [f](https://octopi.nl/wp-content/uploads/2023/01/Mosque-Brush-Photoshop-Free-Download-VERIFIED.pdf)

[https://aboe.vet.br/advert/photoshop-2022-version-23-2-download-with-license-code-win-mac-3264bit](https://aboe.vet.br/advert/photoshop-2022-version-23-2-download-with-license-code-win-mac-3264bit-2023/) [-2023/](https://aboe.vet.br/advert/photoshop-2022-version-23-2-download-with-license-code-win-mac-3264bit-2023/)

<https://alluneed.company/wp-content/uploads/2023/01/larmack.pdf>

<https://prattsrl.com/2023/01/01/how-to-use-downloaded-brush-in-photoshop-link/>

<https://lanoticia.hn/advert/oil-paint-filter-photoshop-cc-2015-free-download-patched/>

<https://www.armerdo.com/wp-content/uploads/2023/01/waipap.pdf>

[https://ayusya.in/wp-content/uploads/Photoshop-2020-version-21-With-Keygen-License-Key-For-Wind](https://ayusya.in/wp-content/uploads/Photoshop-2020-version-21-With-Keygen-License-Key-For-Windows-x3264-2023.pdf) [ows-x3264-2023.pdf](https://ayusya.in/wp-content/uploads/Photoshop-2020-version-21-With-Keygen-License-Key-For-Windows-x3264-2023.pdf)

<https://teenmemorywall.com/adobe-photoshop-no-download-new/>

https://evdehoca.com/2023/01/01/photoshop-install-download-free-\_top\_\_/

<https://thecryptobee.com/download-photoshop-cc-2018-product-key-full-3264bit-new-2022/>

[http://madshadowses.com/download-adobe-photoshop-2022-version-23-0-1-torrent-activation-code-wi](http://madshadowses.com/download-adobe-photoshop-2022-version-23-0-1-torrent-activation-code-win-mac-latest-version-2022/) [n-mac-latest-version-2022/](http://madshadowses.com/download-adobe-photoshop-2022-version-23-0-1-torrent-activation-code-win-mac-latest-version-2022/)

<https://pabriklakbanprinting.com/adobe-photoshop-express-download-free-activator-new-2023/> <https://clickasma.ir/hd-background-photoshop-download-top/>

<http://www.cpakamal.com/wp-content/uploads/2023/01/bravayl.pdf>

<https://aglgamelab.com/download-adobe-photoshop-touch-for-android-10-top/>

[https://earthoceanandairtravel.com/2023/01/01/adobe-photoshop-7-free-download-full-version-with-c](https://earthoceanandairtravel.com/2023/01/01/adobe-photoshop-7-free-download-full-version-with-crack-extra-quality/) [rack-extra-quality/](https://earthoceanandairtravel.com/2023/01/01/adobe-photoshop-7-free-download-full-version-with-crack-extra-quality/)

[https://www.fermactelecomunicaciones.com/2023/01/01/camera-raw-filter-photoshop-download-verif](https://www.fermactelecomunicaciones.com/2023/01/01/camera-raw-filter-photoshop-download-verified/) [ied/](https://www.fermactelecomunicaciones.com/2023/01/01/camera-raw-filter-photoshop-download-verified/)

<http://minnesotafamilyphotos.com/download-free-gradient-photoshop-link/> <https://bodhirajabs.com/download-free-photoshop-trial-version-upd/>

<http://www.abbotsfordtoday.ca/wp-content/uploads/2023/01/aracha.pdf> [http://www.aolscarborough.com/download-adobe-photoshop-2021-version-22-5-hacked-full-version-3](http://www.aolscarborough.com/download-adobe-photoshop-2021-version-22-5-hacked-full-version-3264bit-2022/) [264bit-2022/](http://www.aolscarborough.com/download-adobe-photoshop-2021-version-22-5-hacked-full-version-3264bit-2022/) <https://trenirajsamajom.rs/archives/248028> <https://www.anewpentecost.com/adobe-photoshop-apk-download-pc-free/> [https://remcdbcrb.org/wp-content/uploads/2023/01/Grunge-Brush-Photoshop-Download-EXCLUSIVE.](https://remcdbcrb.org/wp-content/uploads/2023/01/Grunge-Brush-Photoshop-Download-EXCLUSIVE.pdf) [pdf](https://remcdbcrb.org/wp-content/uploads/2023/01/Grunge-Brush-Photoshop-Download-EXCLUSIVE.pdf) <http://minnesotafamilyphotos.com/adobe-photoshop-lightroom-cc-download-better/> [https://blacklistedhomeowners.com/wp-content/uploads/2023/01/Photoshop\\_CS3.pdf](https://blacklistedhomeowners.com/wp-content/uploads/2023/01/Photoshop_CS3.pdf) [https://www.grenobletrail.fr/wp-content/uploads/2023/01/Photoshop-2021-Crack-For-Mac-and-Windo](https://www.grenobletrail.fr/wp-content/uploads/2023/01/Photoshop-2021-Crack-For-Mac-and-Windows-2022.pdf) [ws-2022.pdf](https://www.grenobletrail.fr/wp-content/uploads/2023/01/Photoshop-2021-Crack-For-Mac-and-Windows-2022.pdf) <http://prabhatevents.com/download-free-photoshop-2021-version-22-3-1-cracked-3264bit-2023/>

<http://rootwordsmusic.com/wp-content/uploads/2023/01/studterr.pdf>

Converting your image to black and white is as easy as right-clicking on the color layer in your image and selecting Convert to Black & White from the menu. The Harlequin Effect can add a subtle masking effect to your image. The camera panel in Adobe Photoshop has been completely redesigned with an emphasis on both ease-of-use and function. Its new features include a pop-out panel that automatically contains the lenses, highlights, highlights, and shadows. Embedding a 3D object in a photo is a lot more efficient in CS6 than it used to be. With the View Outliner, you can easily embed a 3D object into a photo by using the command line. To view the origins of an embedded 3D object, use the new 3D copy layer option from the 3D fly-in menu. Adobe Photoshop's adjustment Layers dialog has been entirely rethought as a way to easily assemble increasingly complicated creative edits in a single editable document. Artboards can now be defined in both 2D and 3D environments. Before you begin using the software, make sure that your device meets the below requirements. **Note: Macs require macOS 10.12.x or later, iPads require iOS 11.x, and Android devices require the latest version of Google's OS.** In the video editing feature, different filters are available for transforming and making editing easier. Many of these features have been improved, which includes better user interface, shared-stage channel effect and new speed improvements to remove any delays in the videos.